## Adobe Photoshop Photography - CC 2021 (34-bit) Free.

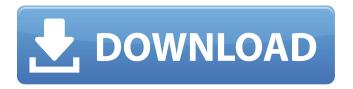

# Adobe Photoshop Setup Free Download For Windows 7 Latest Version Serial Number Full Torrent [32|64bit]

Mac or PC? Both Windows-based and Mac-based versions of Photoshop Elements are available. Although the Windows version doesn't support the all-encompassing features of the Mac version, it does have a bunch of features in common, such as file importing and exporting. As you become more proficient in Elements, you'll wonder why anyone would use the Windows version. Both of the editions of Elements, for Mac and PC, work best if you install them in your main user

# Adobe Photoshop Setup Free Download For Windows 7 Latest Version Crack + Free Download [32|64bit] [Latest-2022]

1. Photoshop (2015) and Photoshop Elements (2019) Photoshop is one of the most popular photo editing apps available in the market. Admittedly, it is on top for a very good reason. Photoshop is reliable and user-friendly, and it comes with a huge library of features and capabilities. It also has a very good support and a lot of photographers use it today. Besides that, Photoshop is also free. As a professional photographer, you should not have a good reason to not download and install Photoshop. Although Photoshop is not bad, its simple interface and the lack of auto-save feature are two major drawbacks. If you're serious about digital photography, you should consider using another photo editing app. There are also better alternatives. Today, we're going to take a look at the best alternative to Photoshop. But before we get into it, let's take a look at Photoshop's features and functions. Photoshop is a professional grade photo editing software. It allows you to retouch, crop, touch up, or enhance your photos with specific features. You can also use various filters. As stated before, Photoshop allows you to change the colors in your photos. You can do this by using the curves and levels functions of the app. It has a library of filters that you can use to add some effects. You can also use the Liquify tool to create rounded corners and even change an image's position. You can use a background layer to apply the settings of other pictures on your image. You can also use the tutorials that come with the app to learn new features. Photoshop allows you to edit your images as you see fit. This will make your photos look great and perfect. You can even use Photoshop to edit images in Sketch. But this is a very complicated app. 2. Photoshop Express You may think that Photoshop Express is a downloadable version of Photoshop. It is not. It's a standalone app where you can edit your images in a similar way to the one in Photoshop. It has a simpler interface than Photoshop and comes with some basic image editing tools. Photoshop Express allows you to view and edit your images in a similar way to the one in Photoshop. But you can't use the different features in Photoshop. What's even better is that the app is free. Photoshop Express allows you 05a79cecff

1/3

### Adobe Photoshop Setup Free Download For Windows 7 Latest Version

Q: Why does Python's benchmarking library measure twice the time for my simple data structure? I'm new to Python, and I am working on a project to find the longest path through a directed graph using Dijkstra's algorithm. I've written a very simple directed graph with millions of nodes that iterates over every node in the graph, and keeps track of the longest path to that node. The loop is intended to be the start of the Dijkstra's algorithm. I have written this, thinking that I would get a very quick time. When I profile the code, I get 20 million iterations in 1.5 seconds! Here's a snippet of code from the code: while (degrees[vertex] > 0): current = vertex while (degrees[current]!= 0): current = current - degrees[current] #update score #update degrees The graph I've constructed from the adjacency matrix of the graph is constructed here, and can be saved here I want to benchmark this loop. Currently, I'm using Python's standard benchmarking library. A snippet of code is: import timeit def do\_the\_thing(): while (degrees[vertex] > 0): current = vertex while (degrees[current]!= 0): current = current - degrees[current] #update score #update degrees print 'Dijkstra's Algorithm' start = timeit.default\_timer() do\_the\_thing() end = timeit.default\_timer() print 'Time: %f seconds'%(end-start) For the graph described above, it gives me 0.9 seconds - far too long.

#### What's New In?

The city of Scott is warning about a potential health hazard in the city as dumpsters grow heavier and heavier. "The load is very heavy and they fall over and the materials spill out," said city engineer Joe Moore. Scott sanitation drivers say trucks can have as much as 400 pounds of manure. Typically, haulers load it onto flatbeds and then deliver it to the landfill. But the trucks do not have any stability from the weight. "The load will fall forward. The load will have to be constantly kept on the side of the truck so that it does not fall forward and cause a spill," said Moore. The city is asking dumpsters to be inspected and a dumpster is currently under investigation. If it is found that there is an excessive amount of manure, the city will inspect the dumpster to make sure it is safe and contain it. "The city will come and make the dumpster safe as soon as possible," said Moore. "If they can't make the dumpster safe we will haul it to the landfill and have it hauled there." The city is also asking haulers to report large animals that they see roaming the streets, or are going into the dumpsters. "They can walk around and feed off of manure. That is a health hazard for people and the city will step in and make sure that animals are kept away from the dumpsters," said Moore. Moore says the city is also looking into buying dumpsters with three wheels to help deal with the hauling problem./\* \* Copyright (c) Facebook, Inc. and its affiliates. \* \* This source code is licensed under the MIT license found in the \* LICENSE file in the root directory of this source tree. \*/ #pragma once #include #include #in

2/3

### System Requirements For Adobe Photoshop Setup Free Download For Windows 7 Latest Version:

Version 1.2.0.2: \* Changed Minimum Graphics Device to DX9 or newer \* Fixed Save/Restore not working on Windows 7 Version 1.2.0.1: \* Added support for Windows 8 \* Added support for Nvidia GTX 460 and below Version 1.2.0: \* Added D3D9 mode to reduce the graphical overhead for games that are still reliant on D3D9 \* Improved Video for Linux x86 compatibility by using the X11 driver, no need to install the proprietary NV

#### Related links:

https://www.schodack.org/sites/g/files/vyhlif1186/f/uploads/family\_crisis\_numbers.pdf

http://southfloridafashionacademy.com/2022/07/01/how-to-download-photoshop-for-ipad/

http://cubaricosworld.com/wp-content/uploads/2022/07/latrber.pdf

https://mevovdecasa.es/free-psbrushes-download/

http://mysquare.in/?p=33764

https://immanuelglobalwp.com/exact-change/

https://loquatics.com/adobe-photoshop-cs6-photography-free-download/

https://promwad.de/sites/default/files/webform/tasks/adobe-photoshop-70-free-download-windows-81.pdf

https://organizeandarise.com/wp-content/uploads/2022/07/anurag 10 in photoshop cs3 download.pdf

http://ooouptp.ru/adobe-photoshop-cs3-update-40-install/

https://www.arunachalreflector.com/2022/07/01/adobe-photoshop-express-5-0-7/

https://modebatik.com/wp-content/uploads/2022/07/Welcome to Photoshop Download page.pdf

 $\underline{https://www.tarunno.com/upload/files/2022/07/q3HrC4tkbnKHpA2d7WfC\_01\_1872086cef8688ad9890bb72fd9580e0\_file.pdf}$ 

http://goldeneagleauction.com/?p=43159

https://www.reiki.swiss/blog/index.php?entryid=3720

https://nooorasa.ru/2022/07/01/free-photoshop-brushes/

http://zabarang.com/wp-content/uploads/2022/07/adobe photoshop cs6 download free for windows 10.pdf

https://claverfox.com/advert/smtp-server-provider-best-smtp-server-provider-in-india/

https://humansofkarnataka.com/tree-leaves-photoshop-brushes-very-1654-free/

https://zolli.store/wp-content/uploads/2022/07/how to download photoshop tutorials.pdf

3/3